## UNIVERSITY OF RAJASTHAN, JAIPUR PROGRAMME OF EXAMINATION

## B.A. (Hons.) Part-II Exam. 2022

**REVISED** Date: 05.05.2022

Note:- The students are advised to note the dates and time for the subsidiary subject / papers from the programme of Examination, for the B.A Part-II 2022 for Regular and Ex-Students only placed on the College Notice Board.

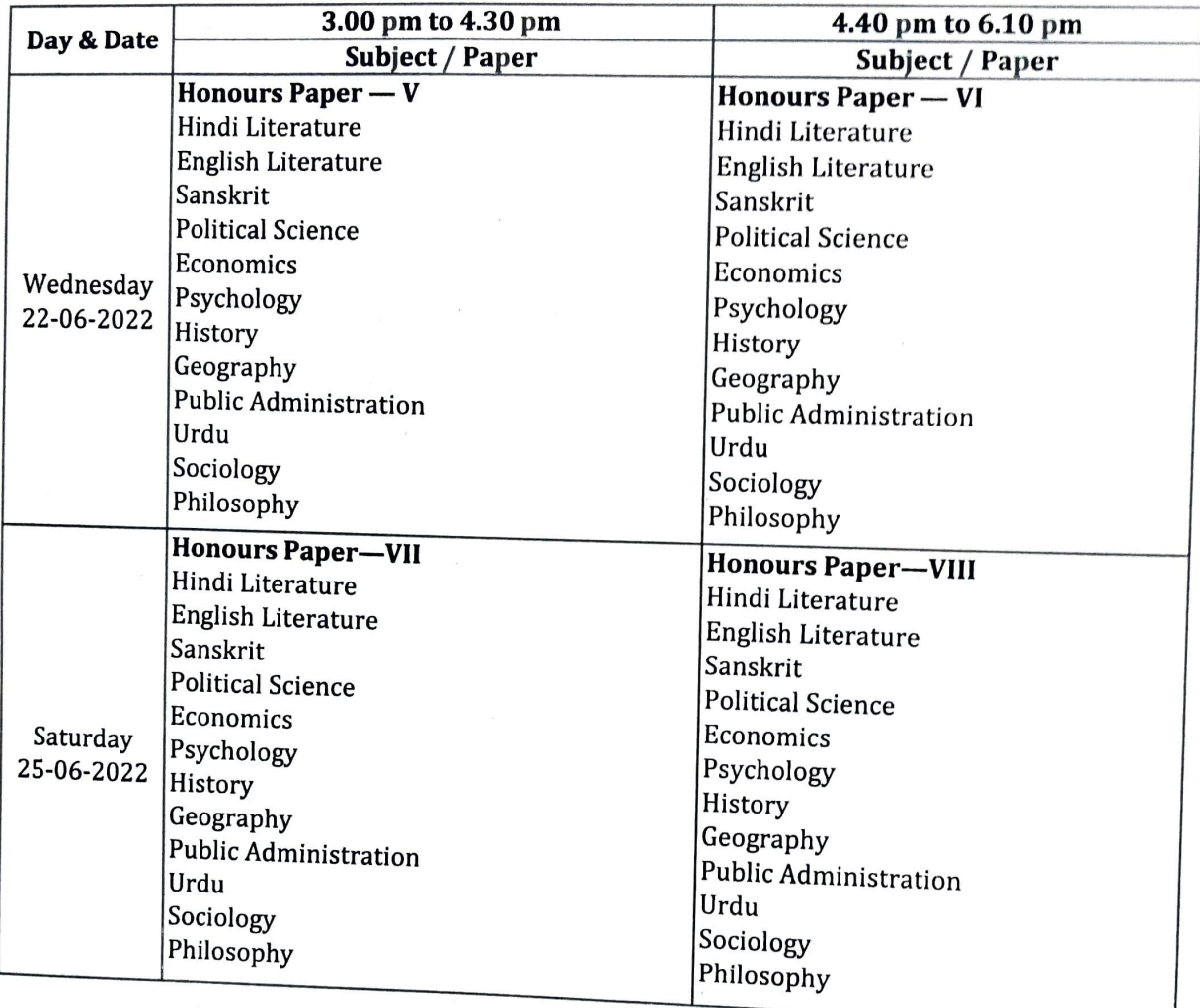

Notes:

 $\mathbf{1}$ 

 $\overline{2}$ 

3

No guarantee is given to the candidates regarding the order of question papers.<br>Examination dates may be changed due to unavoidable circumstances.<br>Guideline issued for Examinaiton-2022 wide letter No. DR/Secy-I/2022/231<br>da 4

the Center Superintendent concerned along with the copy of the question paper, within a week from the date of examination for the paper concerned after which no complaint will be<br>entertained.<br>Candidates who are due to sure entertained. 5

Candidates who are due to appear at B.A. (Hons) Part-I Examination alongwith B.A. (Hons) Part-II Examination are advised to note the date(s) of the Examination in the subsidiary subjects/Due papers from the programme of the B.A Part-I Examination 2022.

Jaipur. May, 2022

Controller of Examinations